## Cheatography

#### **Sketch**

#### by Mist. GraphX (Mist. [GraphX\)](http://www.cheatography.com/mist-graphx/) via [cheatography.com/1461/cs/5519/](http://www.cheatography.com/mist-graphx/cheat-sheets/sketch)

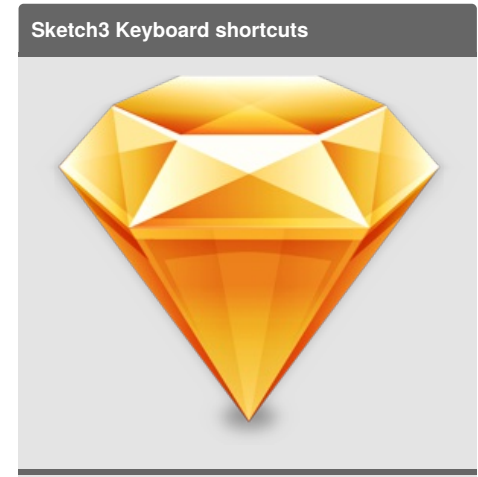

Sketch 3 official website: Sketch App [Website](https://www.sketchapp.com/)

Some ressources files for Sketch 3: [SketchApp](http://www.sketchappsources.com/) Sources

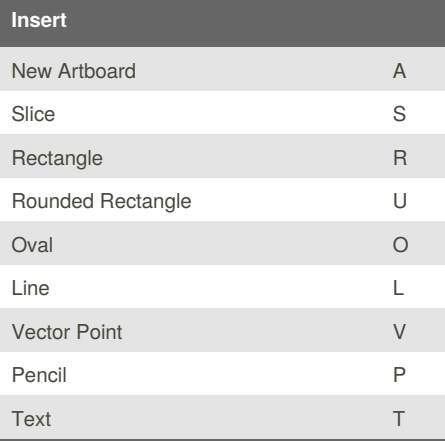

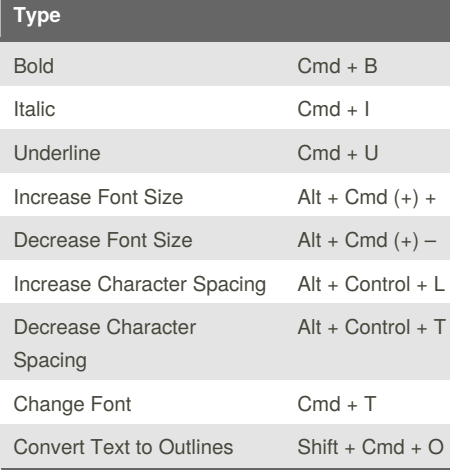

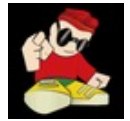

By **Mist. GraphX** (Mist. GraphX) [cheatography.com/mist-graphx/](http://www.cheatography.com/mist-graphx/) [www.mister-graphx.com](http://www.mister-graphx.com)

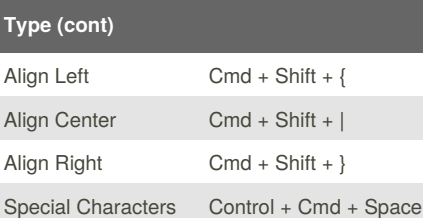

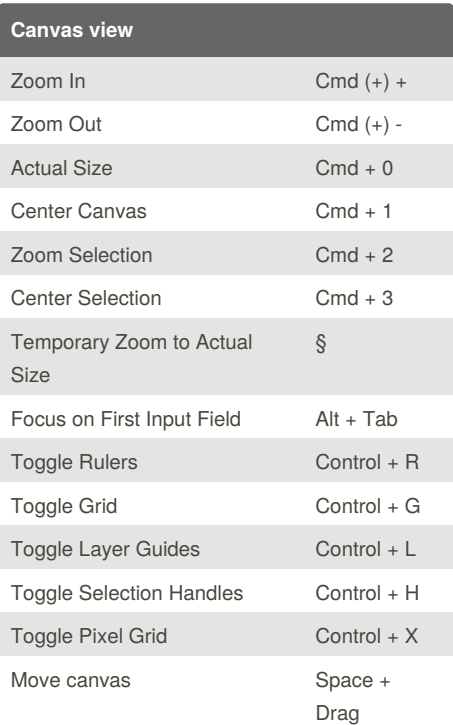

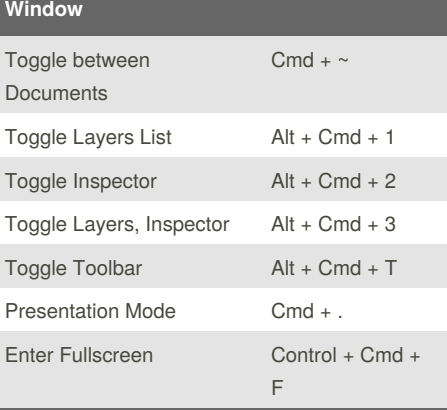

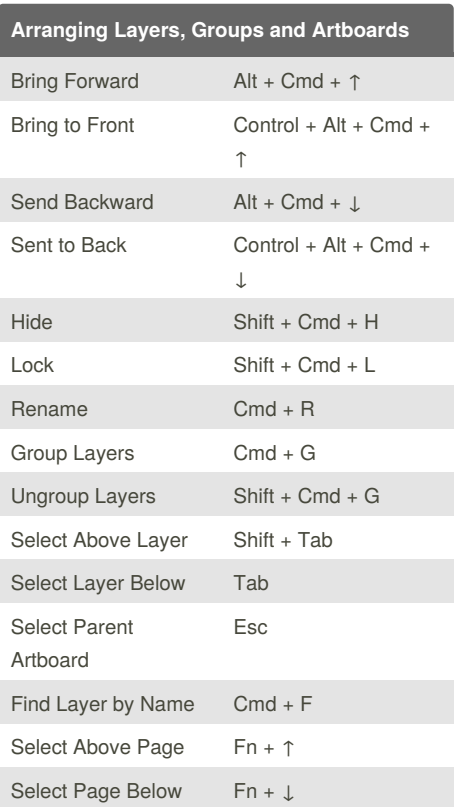

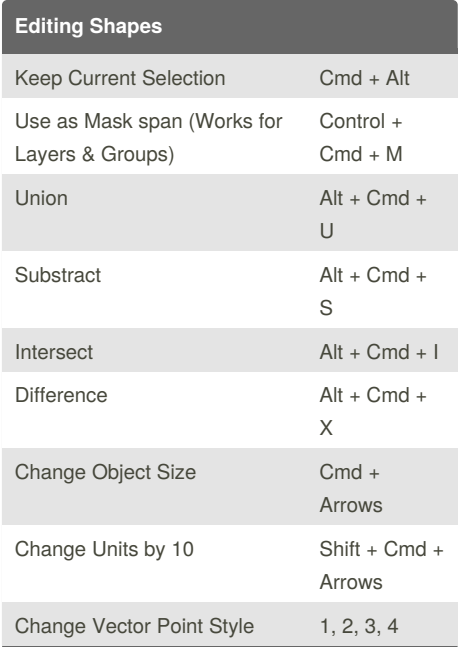

Published 22nd December, 2015. Last updated 25th October, 2015. Page 1 of 2.

Sponsored by **Readability-Score.com** Measure your website readability! <https://readability-score.com>

# Cheatography

### **Sketch** by Mist. GraphX (Mist. [GraphX\)](http://www.cheatography.com/mist-graphx/) via [cheatography.com/1461/cs/5519/](http://www.cheatography.com/mist-graphx/cheat-sheets/sketch)

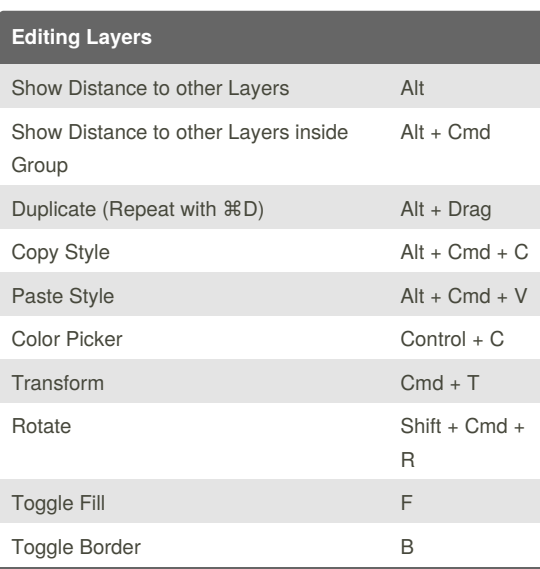

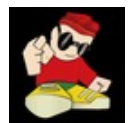

By **Mist. GraphX** (Mist. GraphX) [cheatography.com/mist-graphx/](http://www.cheatography.com/mist-graphx/)

[www.mister-graphx.com](http://www.mister-graphx.com)

Published 22nd December, 2015. Last updated 25th October, 2015. Page 2 of 2.

Sponsored by **Readability-Score.com** Measure your website readability! <https://readability-score.com>